# **ДЕРЖАВНИЙ ВИЩИЙ НАВЧАЛЬНИЙ ЗАКЛАД «УЖГОРОДСЬКИЙ НАЦІОНАЛЬНИЙ УНІВЕРСИТЕТ» Фізичний факультет Кафедра оптики**

# **Обробка даних вимірювань**

Методичні вказівки до фізичного практикуму для студентів 1-го курсу географічного факультету

**Ужгород 2022**

Методичні вказівки призначені для студентів І курсу географічного факультету, що навчаються в ДВНЗ «УжНУ».

**Укладач:** Шароді Ірина Степанівна - доцент, кандидат фізико-математичних наук, доцент кафедри оптики.

Схвалено науково-методичною комісією фізичного факультету Протокол № 11 від 29 червня 2021 р. Голова науково-методичної комісії \_\_\_\_\_\_\_\_\_\_\_\_\_Карбованець М.І.

> © Шароді І.С., 2022 р. © ДВНЗ «Ужгородський національний університет», 2022 р.

#### ВСТУП

Основним завданням експериментальної фізики є кількісне дослідження фізичних явищ, у процесі якого визначаються числові значення фізичних величин і, врешті решт, встановлюються закони досліджуваних явищ.

Кількісні дослідження складаються з двох послідовних етапів:

1) вимірювання фізичних величин,

2) обчислення, які виконують після закінчення вимірювань, тобто математична обробка результатів вимірювань.

Точність вимірювання завжди обмежена, оскільки результат вимірювань дає тільки наближене значення вимірюваної величини. Це зумовлено неточністю вимірювальних приладів, неповнотою наших знань про досліджуване явище, складністю врахування всіх побічних факторів, які можуть вплинути на вимірювання. Таким чином, будь-яке вимірювання виконується з певними похибками (помилками).

Похибки, що виникають при вимірюваннях, поділяють (за закономірністю їх виникнення) на **систематичні, випадкові та промахи** (грубі помилки).

Систематична похибка є постійною або змінюється за певним законом у процесі вимірювань. Причинами виникненнязс таких похибок можуть бути: зміщення нульового відліку приладу; неточне градуювання приладу; некоректна методика проведення експерименту (не враховуються, наприклад, температурні поправки, вологість, наявність магнітного поля тощо); використання при розрахунках наближених формул, що може призвести до систематичного завищення або заниження результатів вимірювання.

Виявити систематичні похибки можна лише експериментально: у результаті ретельного налагодження використовуваних приладів, їх додаткової перевірки з використанням еталонів, врахування постійно діючих факторів, критичного аналізу методики проведення вимірювань, використання різних методик для визначення однієї й тієї самої величини.

Якщо систематична похибка виявлена, вона обов'язково враховується при вимірах і називається в такому випадку поправкою.

Промахи – це похибки, пов'язані з різким порушенням умов експерименту під час окремих вимірів. Сюди відносяться помилки, пов'язані з несправністю приладу, грубим прорахунком експериментатора, стороннім втручанням. Груба помилка виявляється, зазвичай, не більше ніж в одному – двох вимірах і характерна своєю різкою відмінністю за величиною від похибок інших вимірів. Для виявлення грубих помилок існують спеціальні критерії (див.  $\qquad$ ).

Випадковими похибками називають похибки, що виникають з багатьох причин, що порізному можуть виникати в кожному окремому вимірюванні. Вони можуть бути пов'язані з тертям та зазорами у вимірювальних пристроях, з впливом зовнішніх умов (вібрацією, коливаннями температури, вологості та ін.), з недосконалістю наших органів чуття (наприклад, з паралаксом, див. рис. 1).

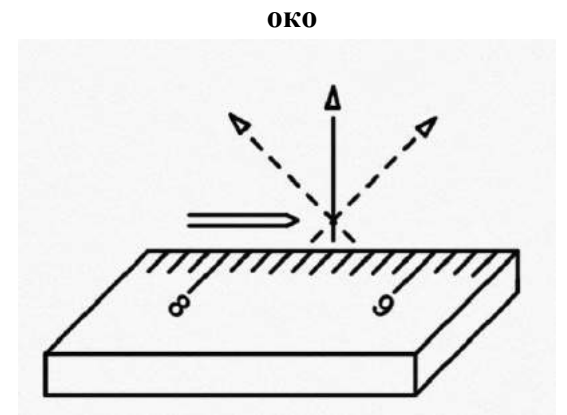

Рис. 1. Лінія спостереження повинна бути перпендикулярною до шкали.

Випадкові похибки завжди є в експерименті, вони змінюються від одного виміру до іншого, і не можуть бути визначені заздалегідь. Випадкові похибки спричиняють розкид результатів повторних вимірювань відносно істинного значення вимірюваної величини.

Якщо систематичні похибки можуть бути виявлені і враховані (хоча це може бути дуже складним завданням), уникнути випадкових похибок не можна. Але саме тому, що ці похибки випадкові, вони піддаються обробці за допомогою математичної статистики, яка базується на теорії ймовірності. Використовуючи методи математичної статистики, ми можемо оцінити, наскільки близький результат до істинного значення вимірюваної величини.

# **Математична обробка результатів вимірювань при наявності тільки випадкових похибок**

Припустимо, що ми проводимо серію з *n* вимірів однієї і тієї ж фізичної величини. Передбачається, що вимірювання проводяться тим самим спостерігачем за допомогою одного і того ж приладу. Вважатимемо, що систематичні похибки і промахи відсутні. В результаті ми отримаємо ряд чисел: *х*1, *х*2, …, при цьому можливі і значення, які повторюються. Якщо число вимірювань достатньо велике, то на кожний інтервал (*х*, *х*+△*х*) буде припадати певна доля вимірів. Графічно це можна представити у вигляді **гістограми** – діаграми зі стовпчиків, як представлено на рис.2

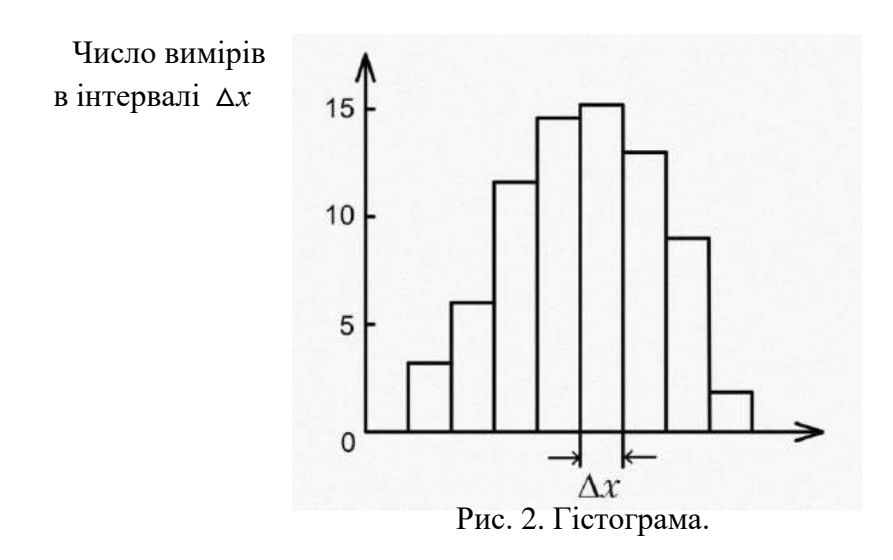

При дуже великій кількості вимірів (n→∞) ширину інтервала △*х* можна прийняти за

нескінченно малу: △*х*→d*х*. Тоді замість гістограми можна побудувати графік у вигляді гладкої кривої (рис.3).

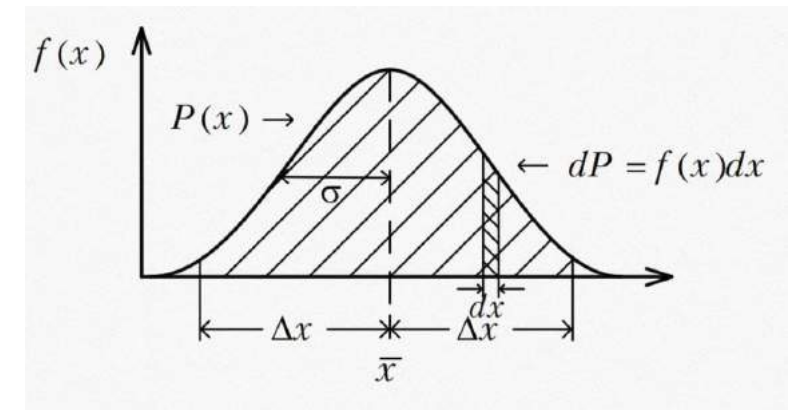

Рис. 3. Розподіл випадкової величини.

На цьому графіку по осі ординат відкладено функцію *f*(*х*), яку називають *густиною ймовірності розподілу випадкової величини х.* Вияснимо зміст цієї функції.

Нехай *P* – ймовірність. Тоді:  $dP \rightarrow f(x) dx$  – ймовірність того, що результат окремого виміру виявиться в інтервалі (*х*, *х*+d*х*),

 $f(x) = \frac{dP}{dx}$  $\frac{du}{dx}$  – ймовірність того, що результат окремого виміру виявиться в інтервалі  $(x, x)$ *х*+d*х*), але вже з розрахунку на одиничний інтервал d*х;*

 $P(x) = \int_{x-dx}^{x+dx} f(x)dx$  – ймовірність того, що результат окремого виміру попаде в інтервал (*х-* d*х*, *х*+d*х*).

На рис.3: *dP* рівна площі густо заштрихованої ділянки, а *P* – всій за- штрихованій площі.

Строго кажучи, вигляд функціі заздалегідь невідомий, але в багатьох випадках крива розподілу випадкових величин, яка приведена на рис. 3, математично описується рівнянням:

$$
f(x) = \frac{1}{\sigma\sqrt{2\pi}}e^{\frac{-(x_i - \bar{x})^2}{2\sigma^2}}
$$

Цей вираз називають *законом Гауса*, а сам розподіл випадкових величин у цьому випадку називають нормальним або гаусовим розподілом. Тут: *хі* - значення і-го виміру величини *x*; <del>x</del> – середнє значення; σ – середнє квадратичне відхилення (або середня квадратична похибка) окремого виміру.

Крива нормального розподілу *f*(*х*) є симетричною і характеризується двома параметрами: середнім значенням  $\bar{x}$  і середнім квадратичним відхиленням о. Крива має перегиби в точках  $x = \bar{x} + \sigma$ .

Замість величини <del>о</del> часто використовують  $\sigma^2$ , яку називають  $\partial u$ сперсією. Дисперсія  $\sigma^2$ (і середня квадратична похибка σ) характеризують розкид значень, який отримано при вимірюванні даної величини х. Чим менша σ, тобто ширина гаусової кривої, тим менший розкид значень (рис.4).

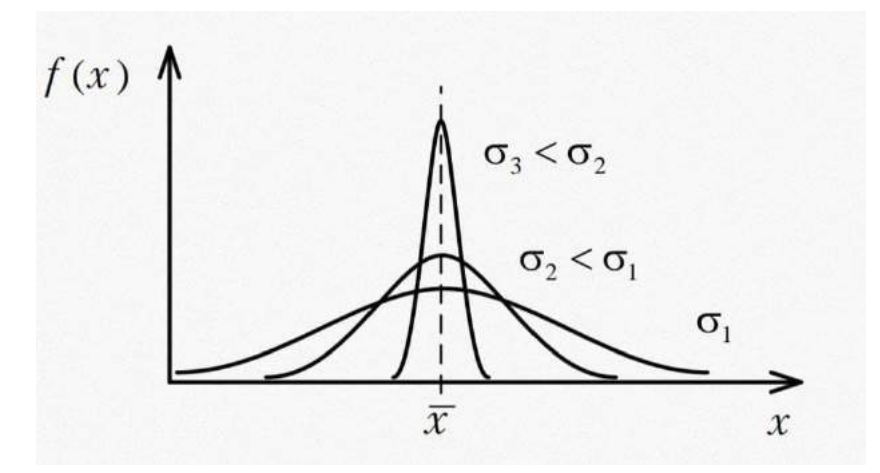

Рис. 4. Розподіл випадкової величини при різних дисперсіях.

Розглянемо тепер, як оцінити результат певної величини. Нехай ми отримали *n* значень для величини х. За найкраще наближення до істинного значення вимірюваної величини х приймають середнє арифметичне з усіх наявних вимірів:

$$
\bar{x} = \frac{1}{n} \left( \sum_{i=1}^{n} x_i \right) \tag{1}
$$

Середнє значення не є істинним значенням вимірюваної величини х, воно тільки наближене до нього. При більшому розкиді даних і малій кількості вимірів х може суттєво відрізнятися від істинного значення. Для того щоб оцінити степінь наближення середнього значення до істинного, використовується величина, яка називається *довірчим інтервалом* – інтервал значень вимірюваної фізичної величини, в який потрапляє її істинне значення, причому не точно, а тільки з певною ймовірністю α. Цю ймовірність α називають *надійністю* або *довірчою ймовірністю*. Нехай △х – півширина довірчого інтервалу, тоді ( $\bar{x}$ - $\Delta x$ ) буде нижньою межею довірчого інтервалу, а ( $\bar{x}$ +  $\Delta x$ ) – його верхньою межею.

Таким чином, результат вимірювань деякої величини х можна записати у вигляді:

#### **х=**х̅**±**△**х з надійністю α=…%**

*Такий запис слід розуміти так: істинне значення вимірюваної величини х лежить (знаходиться) у межах від (*х̅*-*△*х) до (*х̅*+*△*х) з ймовірністю* α.

Розподіл Гауса виконується при дуже величкій кількості вимірів (теоретично при (n→∞). При малій кількості вимірів (n≤30) півширина довірчого інтервала визначається за формулою:

$$
\Delta x_{\text{BHI}} = t(\alpha, n) \cdot \sigma \tag{2}
$$

де t(α,n) – *коефіцієнт Стьюдента,* який залежить від надійності α та числа вимірювань n, а σ – *середня квадратична похибка результату* n вимірювань, яку також називають похибкою середнього арифметичного і визначають з наступного виразу:

$$
\sigma = \sqrt{\frac{\Sigma (x_i - \bar{x})^2}{n(n-1)}}
$$
\n(3)

Різниця між окремими вимірами  $x_i$  та середнім  $\bar{x}$ :

$$
\Delta x_i = x_i - \bar{x}
$$

називають *абсолютними похибками окремих вимірів*.

К*оефіцієнт Стьюдента* t(α,n) визначається за спеціальними таблицями відповідно до відомого числа вимірів n. У таблиці 1 приведені коефіцієнти Стьюдента при деяких значеннях α та n.

Під час усіх вимірювань в лабораторному практикумі рекомендується задавати надійність α=0,95 (=95%). Більш висока надійність 0,99 чи навіть 0,999 можлива тільки при дуже точних і надійно підготовлених експериментах.

Кількість вимірів Надійність *n* 0,90 0,95 0,99 0,999 2 6,3 12,7 63,7 636,6 3 2,9 4,3 9,9 31,6 4 2,4 3,2 5,8 12,9 5 2,1 2,8. 4,6 8,6 6 2,0 2,6 4,0 6,9 7 1,9 2,4 3,7 6,0 8 1,9 2,4 3,5 5,4 9 1,9 2,3 3,4 5,0 10 1,8  $2,3$  3,3 4,8 1,6 1,96 2,6 3,3  $\infty$ 

Таблиця 1. Коефіцієнти Стьюдента t(α,n) для різної кількості вимірів n та різної надійності α.

В тих випадках, коли потрібно порівняти точність вимірювань двох або кількох однорідних (наприклад, довжин двох предметів) або різнорідних (наприклад, маси тіла та його довжини), застосовують безрозмірну величину, яку називають відносною похибкою результата вимірювань:

$$
\varepsilon = \frac{\Delta x}{\bar{x}} (100\%) \tag{5}
$$

#### **Похибка вимірювальних приладів**

Позначимо *похибку вимірювального інструмента* через δ.

#### **Вимірювання з допомогою лінійки.**

Якщо при повторних вимірюваннях кожен раз отримуємо одне й те ж значення, а ціна поділки лінійки l, то *абсолютна похибка приладу* (в даному випадку лінійки) δ в цьому випадку буде рівна:  $\delta = \frac{l}{r}$  $\frac{1}{2}$ . Результат слід записати у вигляді:

$$
x = x_{\text{bump}} \pm \delta = x_{\text{bump}} \pm \frac{l}{2}
$$

#### **Прилади з цифровими показниками.**

До таких приладів додається спеціальна інструкція, в якій вказано, як потрібно розраховувати похибки, формули для розрахунків досить складні. Якщо такої інструкції нема, то доцільно в якості абсолютної похибки приладу δ взяти одиницю останнього розряду в показниках. Наприклад, прилад показує 4,5, тоді результат слід записати у вигляді: (4,5±0,1).

**Стрілочні прилади** за точністю ділять на класи. Наприклад, електровимірювальні прилади бувають 0,1; 0,2; 0,5; 1,0; 1,5 … класів. Ці цифри, зазвичай, вказані поблизу шкали приладу і означають відносну похибку приладу в відсотках (%). Абсолютна похибка при цьому буде однаковою при будь-яких показах приладу. Розраховують її, домножуючи максимальну поділку шкали на клас приладу. Наприклад, прилад розрахований на 200 мА клас 1,0. Абсолютна похибка складає: 200·0,01=2 (мА). Нехай прилад показує 46 мА, тоді результат слід записати у вигляді: (46 ± 2) мА.

**Штангенциркуль** має основну міліметрову шкалу і невелику рухому шкалу, яку називають *ноніусом*. Визначимо точність шкали ноніуса. Нехай на ноніусі наведено *n* поділок. Сумістимо нульову поділку ноніуса з певною поділкою основної шкали і подивимось, з якою поділкою основної шкали співпадаю остання поділка ноніуса. Таким чином, *n* поділок ноніуса співпадають з *m* поділками шкали (в міліметрах):

$$
n L_{\rm H} = m L_{\rm JiiH}
$$

де  $L_{\rm H}$  – ціна поділки ноніуса;  $L_{\rm min}$  – ціна поділки лінійки (у міліметрах). *Точністю (похибкою приладу)* ноніуса називають величину:

$$
\delta = L_{\min} - L_{\rm H} = \frac{(n-m)}{n} L_{\min}
$$

**Мікрометр** має лінійну шкалу, яку розділено і в нижній, і в верхній частинах на міліметри, але ці дві шкали зміщені одна відносно одної на 0,5 мм. Щоб визначити ціну поділки обертової шкали (барабан, що обертається), потрібно поворотом барабана зробити один повний оберт і подивитися, наскільки при цьому зміститься край барабана по лінійній шкалі. Зазвичай, зміщення рівне 0,5 мм. Якщо на коловій шкалі 50 поділок, то ціна поділки барабана рівна: 0,5·50=0,01 (мм).

# **Прямі та непрямі вимірювання. Обробка результатів вимірювань**

Вимірювання різних фізичних величин ділять за способом отримання їх значення на прямі та непрямі. Прямі вимірювання дають безпосередньо значення досліджуваної величини, які можуть бути отримані безпосередньо по шкалі приладу. При непрямих вимірюваннях досліджувана величина не може бути отримана безпосередньо, а знаходиться шляхом розрахунків за формулами за результатами прямих вимірювань інших величин. Розглянемо різні способи оцінки похибки і запису отриманих результатів.

### **а) Прямі вимірювання. Алгоритм обробки даних прямих вимірювань.**

Сумарна похибка результату вимірювань складається з випадкової похибки △хвип та похибки приладу δ.

Для знаходження ∆х<sub>вип</sub> потрібно:

*1)* Провести *n* вимірювань шуканої величини: *x*1, *x*2 ,…, *xn*

2) Знайти середнє арифметичне значення за формулою (1)

**Увага!** При обробці результатів вимірювань слід враховувати **всі** отримані значення, незалежно від їх повторюваності

- 3)Знайти *модулі* різниці між окремими вимірами та середнім значенням за формулою (4) та розрахувати квадрати цих значень.
- 4)Обчислити за формулою (3) середню квадратичну похибку результату вимірювань σ.
- 5) Обчислити півширину довірчого інтервала  $\Delta x_{\text{BHI}}$  за формулою (2), прийнявши надійність α=0,95 (95%). Коефіцієнт Стьюдента t(α, n) знайти по таблиці 1.
- 6)Визначити похибку приладу δ.

7)Представити результати у вигляді:

Таблиця вимірів.

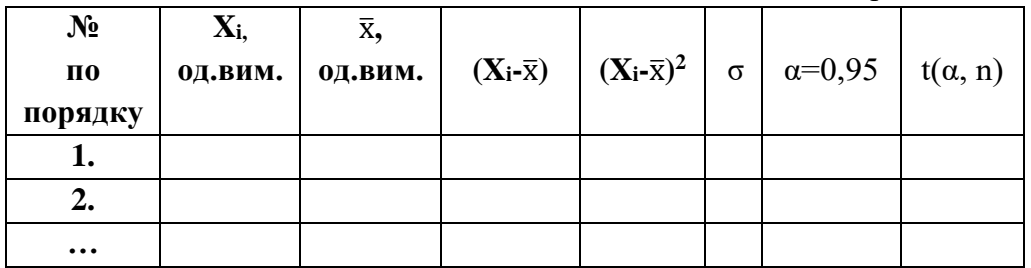

Остаточний результат:

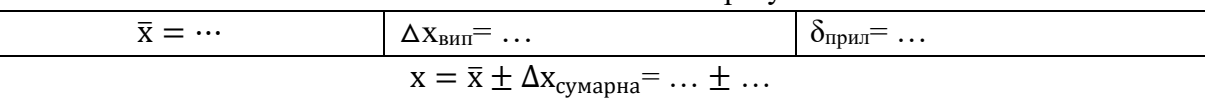

В літературі не існує єдиної думки про те як враховувати в сукупності випадкові та систематичні похибки (під систематичною похибкою будемо розуміти похибку приладу).

Пропонуються такі варіанти:

- 1) Сумувати їх арифметично:  $\Delta x = \Delta x_{\text{run}} + \delta$  (дає завищену оцінку)
- 2) Сумувати їх квадрати:  $\Delta x^2 = (\Delta x_{\text{BHI}})^2 + \delta^2$  (дає занижену оцінку)
- 3) Сумувати квадрати похибок, але вводити деякий числовий коефіцієнт для δ: 2/3, 1/2…
- 4) Записувати похибку у вигляді:  $\Delta x = \delta + 2\sigma$ .

#### 5) Представляти випадкову та систематичну похибки окремо.

В лабораторному практикумі ми будемо використовувати другий спосіб, тобто визначати похибку за формулою:

$$
\Delta x_{\text{cymapna}} = \sqrt{(\Delta x_{\text{BHI}})^2 + (\delta)^2}
$$
 (6)

#### **б) Непрямі вимірювання. Алгоритм обробки даних непрямих вимірювань.**

Нехай певна вимірювана фізична величина Y є функцією кількох інших фізичних величин a,b,c ...: Y=f(a,b,c). При цьому середні значення  $\bar{a}$ ,  $\bar{b}$ ,  $\bar{c}$ , їх абсолютні та відносні похибки можуть бути знайдені з прямих вимірів.

Середнє значення  $\bar{Y}$  обчислюють шляхом підстановки середніх значень  $\bar{a}$ ,  $\bar{b}$ ,  $\bar{c}$ .

Абсолютну похибку  $\Delta Y$  визначають за виразом:

$$
\Delta Y = \sqrt{\left(\frac{\partial f}{\partial a}\Delta a\right)^2 + \left(\frac{\partial f}{\partial b}\Delta b\right)^2 + \left(\frac{\partial f}{\partial c}\Delta c\right)^2}
$$
\n(7)

В частковому випадку, коли функція f(х) містить a,b,c у вигляді співмножників (у першій або більш високих степенях, наприклад,  $Y = a^2 b^{-3}$ , тоді обчислення абсолютної похибки суттєво спрощуються. В цьому випадку спочатку слід прологарифмувати функцію f(a,b,c), а потім продиференціювати. В результаті отримаємо загальну формулу для обчислення відносної похибки:

$$
\varepsilon_Y = \frac{\Delta Y}{Y} = \sqrt{(\frac{\partial \ln f}{\partial a} \Delta a)^2 + (\frac{\partial \ln f}{\partial b} \Delta b)^2 + (\frac{\partial \ln f}{\partial c} \Delta c)^2}
$$

*Приклад 1.*

Розрахунок похибки  $\Delta \rho$  при визначенні густини циліндра згідно формули 4 *m*

$$
\rho=\frac{4m}{\pi\cdot h\cdot d^2}.
$$

1.Обчислюємо середнє значення густини тіла за формулою

$$
\overline{\rho} = \frac{4\overline{m}}{\pi \cdot \overline{h} \cdot (\overline{d})^2};
$$

2.Знаходимо абсолютну похибку вимірювань за формулою:

$$
\Delta \rho = \sqrt{\left(\frac{\partial \rho}{\partial h} \Delta h\right)^2 + \left(\frac{\partial \rho}{\partial d} \Delta d\right)^2 + \left(\frac{\partial \rho}{\partial m} \Delta m\right)^2},
$$

де  $\frac{\partial \rho}{\partial d}$  $\frac{\partial \rho}{\partial x}$ , *h*  $\frac{\partial \rho}{\partial h}, \frac{\partial \rho}{\partial m}$  $\frac{\partial \rho}{\partial \rho}$  — часткові похідні функції  $\rho(h,m,d)$  по змінних  $h,m,d$ , відповідно, взяті

$$
\begin{aligned}\n\text{IPH} \quad h &= h, m = \overline{m}, d = d \quad \text{Toni} \\
\frac{\partial \rho}{\partial h} &= -\frac{4\overline{m}}{\pi \overline{d}^2 \overline{h}^2}; \quad \frac{\partial \rho}{\partial m} = \frac{4}{\pi \overline{d}^2 \overline{h}}; \quad \frac{\partial \rho}{\partial d} = -\frac{8\overline{m}}{\pi \overline{d}^3 \overline{h}}, \\
\text{i } \Delta \rho &= \sqrt{\left(-\frac{4\overline{m}}{\pi \overline{d}^2 \overline{h}^2} \times \Delta h\right)^2 + \left(\frac{4}{\pi \overline{d}^2 \overline{h}} \times \Delta m\right)^2 + \left(-\frac{8\overline{m}}{\pi \overline{d}^3 \overline{h}} \times \Delta d\right)^2}.\n\end{aligned}
$$

Якщо врахувати вираз для густини тіла  $\overline{\rho} = \frac{-m}{\pi \cdot \overline{h} \cdot (\overline{d})^2}$ 4 *h d m* . n .  $=\frac{\ }{\pi}$  $\overline{\rho} = \frac{-4m}{\sqrt{2}}$ , то отримаємо

$$
\Delta \rho = \sqrt{\left(\overline{\rho} \frac{\Delta h}{h}\right)^2 + \left(\overline{\rho} \frac{\Delta m}{m}\right)^2 + \left(2\overline{\rho} \frac{\Delta d}{d}\right)^2}
$$

Знайдемо відносну похибку визначення густини  $\varepsilon = \Delta \rho / \overline{\rho}$ ,  $\varepsilon(\%) = \frac{\Delta \rho}{\overline{\rho}} \times 100\%$  $\varepsilon(\%) = \frac{\Delta \rho}{\rho}$ 

## *Приклад 2.*

Нехай вимірювана величина *W* знаходиться за допомогою співвідношення:  $W = A \frac{x^4}{f}$ *y*  $= A \frac{x}{\sqrt{2}}$ , де *A* – константа.

Тоді середнє значення величини *W* визначається, як *y*  $\overline{W} = A \frac{\overline{x}^4}{\sqrt{2}}$  $= A \frac{x}{\sqrt{2}}$ . Знаходимо часткові похідні:

$$
\frac{\partial W}{\partial x} = 4A \frac{x^3}{\sqrt{y}}; \quad \frac{\partial W}{\partial y} = \frac{\partial}{\partial y} \left( A \frac{x^4}{\sqrt{y}} \right) = \frac{\partial}{\partial y} \left( A \cdot x^4 \cdot y^{-\frac{1}{2}} \right) = -\frac{1}{2} A \cdot x^4 \cdot y^{-\frac{3}{2}}.
$$

Результуюча абсолютна похибка визначається наступним чином:

$$
\Delta W = \sqrt{\left(\frac{\partial W}{\partial x}\right)^2 \Delta X^2 + \left(\frac{\partial W}{\partial y}\right)^2 \Delta Y^2} = \sqrt{4A \frac{x^3}{\sqrt{y}}^2 \Delta X^2 + \left(-\frac{1}{2}A \cdot \frac{x^4}{y^{\frac{3}{2}}}\right)^2 \Delta Y^2}
$$

Тоді відносна похибка буде визначатися, як

$$
\varepsilon = \frac{\Delta W}{W} = \frac{\sqrt{\left(4A\frac{x^3}{\sqrt{y}}\right)^2 \Delta X^2 + \left(-\frac{1}{2}A\cdot\frac{x^4}{y^{\frac{3}{2}}}\right)^2 \Delta Y^2}}{A\frac{x^4}{\sqrt{y}}}.
$$

Якщо вираз величини *W* внесемо під знак кореня, то отримаємо:

$$
\varepsilon = \sqrt{\left(4\frac{\Delta x}{x}\right)^2 + \left(\frac{1}{2}\frac{\Delta y}{y}\right)^2}
$$

В більшості випадків, набагато простіше відносну похибку результатів непрямих вимірювань обчислити за допомогою формули:

$$
\varepsilon_{\rm\scriptscriptstyle W}=\frac{dW}{\overline{W}}
$$

Якщо *W* = *W*(*x*) – функція з однією зміною, тоді відносна похибка визначається як  $d$ (ln  $W$ ) *W dW*  $\varepsilon_{w} = \frac{a \cdot w}{\overline{w}} = d(\ln W)$ , тобто, для знаходження ∆*W* необхідно спочатку прологарифмувати вираз *W*(*x*), а потім продиференціювати його по *х*. У випадку багатьох змінних можна, як і для абсолютних похибок, ввести часткові відносні похибки, які рівні:

$$
\varepsilon_{x} = \frac{\partial}{\partial x} \ln W \cdot \Delta x ;
$$

$$
\varepsilon_{y} = \frac{\partial}{\partial y} \ln W \cdot \Delta y ;
$$

$$
\varepsilon_{z} = \frac{\partial}{\partial z} \ln W \cdot \Delta z .
$$

Тоді загальна відносна похибка визначається як:

$$
\varepsilon_w = \sqrt{\varepsilon_x^2 + \varepsilon_y^2 + \varepsilon_z^2}
$$

# *Приклад 3.*

Нехай, як і раніше вимірювана величина *W* знаходиться із співвідношення:

*y*  $W = A \frac{x^4}{\sqrt{a^2}}$  $A \rightarrow \infty$ , де  $A$  — константа. Прологарифмувавши останній вираз отримаємо  $W = \ln A + 4 \ln x - \frac{1}{2} \ln y$ 2 ln  $W = \ln A + 4 \ln x - \frac{1}{2} \ln y$ . За допомогою диференціювання знайдемо відносні похибки  $\varepsilon_x$  та  $\mathcal{E}_y$ :

$$
\varepsilon_{x} = \frac{4\Delta x}{x}, \ \varepsilon_{y} = -\frac{1}{2}\frac{\Delta y}{y}.
$$

Результуючу відносну похибку знайдемо за допомогою співвідношення:

$$
\varepsilon_{w} = \sqrt{\left(4\frac{\Delta x}{x}\right)^{2} + \left(\frac{1}{2}\frac{\Delta y}{y}\right)^{2}}.
$$

Визначивши відносну похибку $\,\varepsilon_{_{\rm w}}$ , можна розрахувати абсолютну похибку по формулі:

$$
\Delta W = \varepsilon_{_{\!W}}\cdot\bar W \,.
$$

В загальному випадку треба враховувати і систематичні похибки, тоді кінцева похибка вимірювання величини *W* :

$$
\Delta W = \sqrt{\left(\Delta W_{\text{eun}}\right)^2 + \left(\Delta W_{\text{cucm}}\right)^2} \ .
$$

Приведемо таблицю для оцінки похибок деяких комбінацій вимірюваних величин, що найчастіше зустрічаються при обчисленнях:

**Таблиця 2**

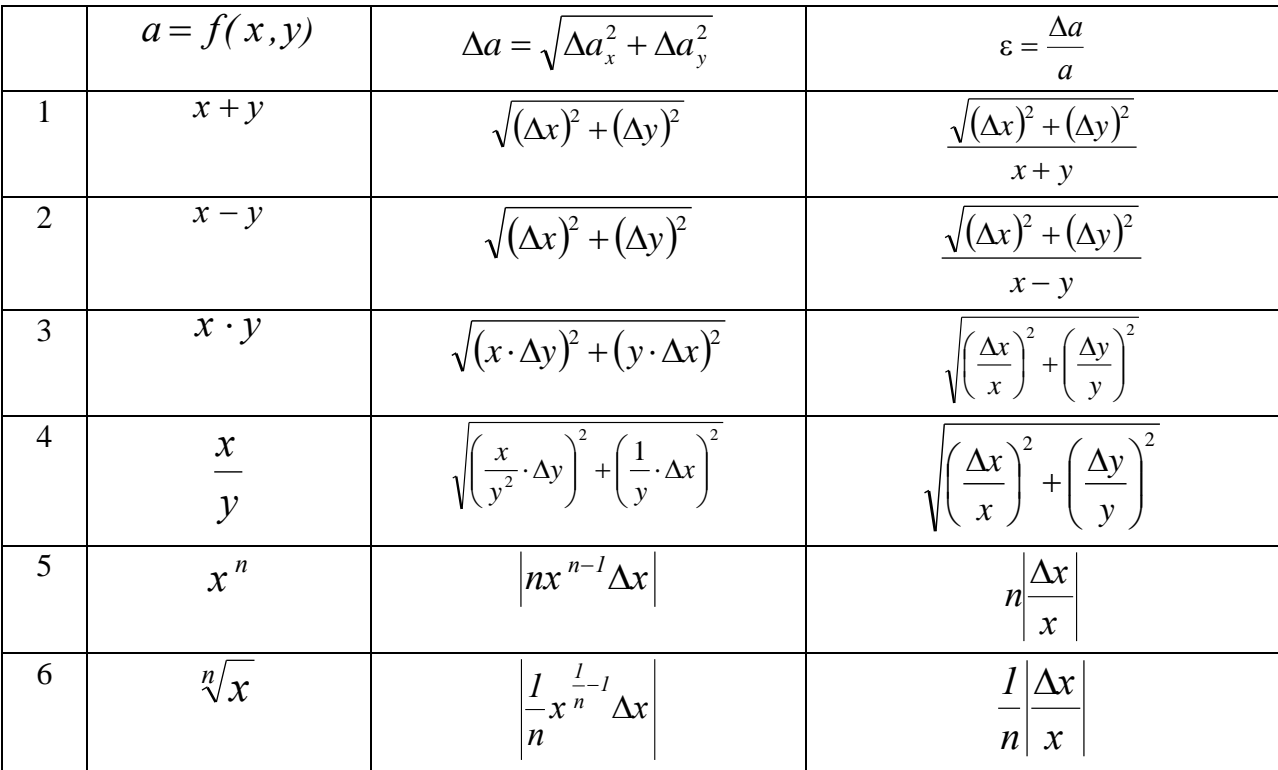

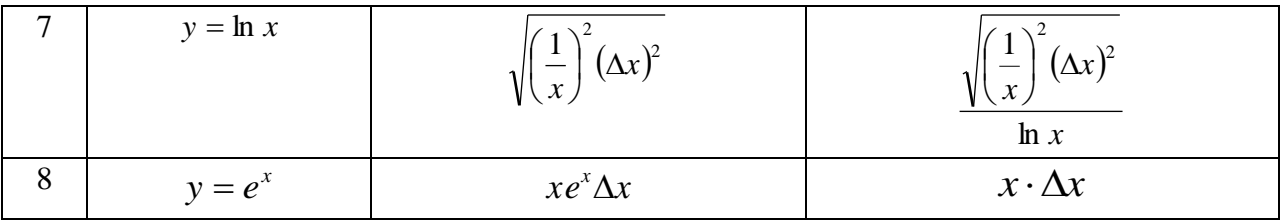

Звернемо увагу на деякі важливі моменти в таблиці 2:

1. Оскільки випадкові похибки вимірювань рівноймовірно можуть бути позитивними і негативними, тому і при додаванні, і при відніманні виміряних величин абсолютні похибки додаються.

2. При відніманні двох величин, відносна похибка містить в знаменнику різницю двох величин. Якщо ці величини близькі, то відносна похибка різниці може значно перевищувати відносну похибку кожної величини окремо. Щоб уникнути втрати точності слід уникати таких вимірювань і обчислень, при яких доводиться віднімати близькі по значенню величини.

3. При множенні і діленні величин додаються відносні похибки. Тобто коли розрахункова формула є одночленом, а суми і різниці якщо і присутні, то у вигляді окремих множників, простіше спочатку обчислити не абсолютну, а відносну похибку величини *а*. Якщо ж розрахункова формула має вид багаточлена, доцільно починати з розрахунку абсолютної похибки.

4. При піднесенні до степеня *n*, відносна похибка збільшується в *n* разів.

# **Точність обчислень. Форма запису результатів.**

У результаті обробки вимірювань завжди отримується *наближене значення* вимірюваної величини, точність якого визначається тільки похибкою, допущеною в процесі вимірювання, і ніякими розрахунками не можна підвищити цю точність. Тому остаточний результат обробки вимірювання з погляду кількості значущих цифр (значущими цифрами є всі цифри в десятковому зображенні, крім нулів, що знаходяться на початку числа) повинні відповідати точності, отриманій у процесі вимірювання.

Точність обчислень під час математичної обробки даних результатів вимірювань повинна відповідати точності власне самих вимірювань. Обчислення з більшою кількістю десяткових знаків, ніж необхідно, не тільки призводить до зайвих затрат часу, але й створюють хибне враження про більшу точність результату, якої насправді нема.

*Значущі цифри* в наближених обчисленнях – усі *цифри* числа, починаючи з першої зліва (відмінної від нуля), до останньої, достовірність якої можна гарантувати.

*Похибки* слід обчислювати з двома значущими цифрами, а записувати з одною значущою цифрою. Але якщо перша цифра рівна 1 або 2, то потрібно вказати й другу значущу цифру.

# Ненаукове, але вірне **правило визначення кількості значущих цифр**:

«рухаємось по числу зліва направо, перша цифра, відмінна від 0 і всі цифри

справа від неї, включаючи 0, є значущими".

Наприклад, у числі 0,001 – одна, у числі 0,0010– дві, у числі 0.00100 – три значущих цифри.

відповдала останній значущій цифрі в похибці результату. Наприклад, якщо остання значуща цифра в похибці – сота доля числа, то й результат слід записати до сотих долей.

Нижче приведено числові приклади запису результатів деяких гіпотетичних вимірювань:

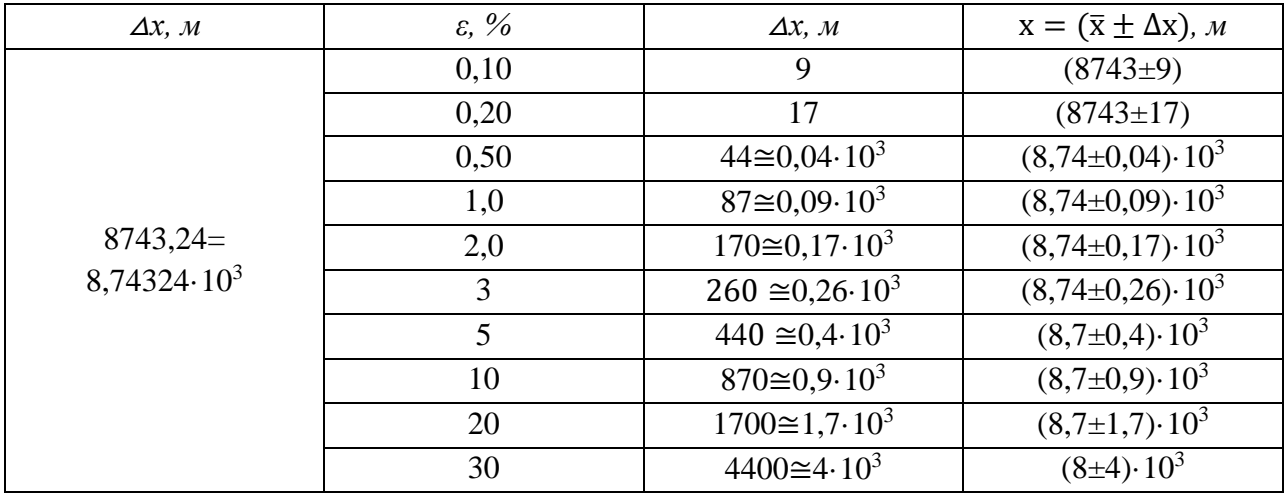

# **Заокруглення чисел.**

- 1) Якщо перша з цифр, що відкидаються, менша за 5, то вони просто відкидаються; якщо ж більше за 5, то остання цифра числа збільшується на одиницю.
- 2) Якщо цифра, що відкидається, рівна 5, а за нею нема значущих цифр, то заокруглення виконується до найближчого парного числа, тобто остання цифра, що зберігається, залишається незмінною, якщо вона парна, і збільшується на одиницю, якщо вона непарна. Наприклад, 0,865 заокруглюється до 0,86, 0,835 – до 0,84.

#### **Різні форми запису отриманих результатів.**

У тих випадках, коли мають справу з дуже малими (або дуже великими) величинами, їх записують в різній формі. Наприклад, при обчисленні похибки ∆х<sup>2</sup> були отримані величини: 2, 9, 4 (мм<sup>2</sup>). Якщо потрібно виразити ці величини в метрах, то записати результат можна порізному:

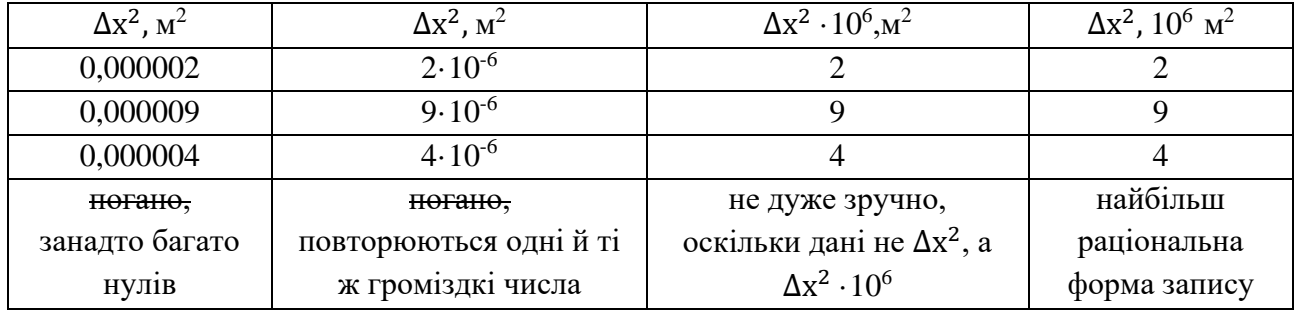

Таким чином, найбільш раціональною формою запису є та, яка приведена в останньою стовпчику, хоча в довідниках, підручниках, науковій літературі зустрічаються й інші форми запису.

Приклади правильного запису результату вимірювань:

 $v = (210±8)$  M/c (ε = 4%), або v = (2,10±0,08) $10^2$  м/с ( $\varepsilon$  = 4%) - стандартна форма.

R = (49,8 $\pm$ 0,3) $10^3$  Om ( $\epsilon$  = 0,6%),

aбо R = (49,8 $\pm$ 0,3) кОм (ε = 0,6%),

або R = (4,98 ±0,03) $10^4$  Ом ( $\varepsilon = 0.6\%$ ) - стандартна форма.

#### **Виявлення промахів**

- 1) Якщо число вимірювань n<4, то виявляти промахи не потрібно.
- 2) При n>6 (n≤100) виміряне значення х<sub>і</sub> є промахом, якщо  $\frac{|x_i \bar{x}|}{\sigma}$  $\frac{e^{-\overline{x}}}{\sigma}$  ≥ 4, де  $\sigma = \sqrt{\frac{\sum (x_i - \overline{x})^2}{n-1}}$  $n-1$ – середня квадратична похибка одного виміру (не плутати з середньою квадратичною похибкою результату вимірювань, див. формулу (3)). При цьому σ та х обчислюють без використання того виміру, який провіряють на промах.

#### **Побудова графіків**

Вибір розміру графіка визначається тими цілями, які хочуть отримати при побудові графіка. Якщо ми хочемо використовувати графік тільки для наочного представлення залежності y=f(x), то достатньо мати графік, побудований в зошиті в клітинку. Якщо за допомогою графіка в подальшому потрібно визначати певні додаткові величини (нахил прямої, відрізки на осях координат тощо), то загальний розмір графіка може бути і більшим. При цьому слід пам'ятати, що й при цьому великої точності важко досягнути. Більшу точність можна досягнути тільки, застосовуючи спеціальну математичну обробку результатів.

Під час побудови графіка на міліметровому аркуші масштаб слід обирати таким чином, щоб 1 мм на папері дорівнював величині, яка дещо менша за похибки △х та △y. Наприклад, якщо  $\Delta x = 0.3$  с, то можна взяти 1 мм = 0,1 с або 0,2 с.

Початок відліку по координатним осям не обов'язково повинен співпадати з нульовими поділками. Це залежить від того, який діапазон величин х та y нас цікавить. Якщо по одній з осей відлік починається не з 0, то цей початковий відлік має бути оцифрований на осі координат (бажано круглим числом) (див. рис. 5). При виборі початку відліку слід керуватися здоровим глуздом. Наприклад, під час оптичних досліджень у видимому діапазоні спектра безглуздо починати шкалу довжин хвиль з 0, оскільки око бачить світло тільки в діапазоні 400- 700 нм.

*Послідовність дій при побудові графіків під час лабораторного практикуму:*

- 1) На міліметровому аркуші паперу розміром приблизно А5 проводять осі координат, вказують літерні позначення виміряних фізичних величин та їх одиниці вимірювання.
- 2) Вибирають граничні масштабні поділки по осям х та y так, щоб вони дещо перевищували максимальні значення цих величин, отримані під час вимірювання. Наприклад, нехай х<sub>макс</sub>=93,8, а у<sub>макс</sub>=369. Тоді по осі х граничне значення візьмемо 100, а по осі y – 400. Довжини відрізків 0-100 та 0-400 (в міліметрах на папері) мають бути приблизно однаковими.
- 3) Відрізки 0-100 та 0-400 розбивають на рівні інтервали та поблизу відмічених поділок вказують масштабні числа.

**Увага!** На осях координат не слід відкладати значення величин *x* та *y* , отримані при вимірюваннях.

4) На графік наносять точки, які відповідають виміряним значенням х та y.

5) Через отримані точки проводять гладку лінію так, щоб точки виявилися зліва та справа від неї, причому відхилення (в перпендикулярному напрямку від лінії) в сумі зліва і справа повинні бути приблизно однакові. При строгій математичній обробці добиваються того, щоб різниця  $\left(\sum \sigma_{\text{3,nisa}}^2 - \sum \sigma_{\text{cnapba}}^2\right) \to 0$   $(\sigma-\text{bi}$ дхилення).

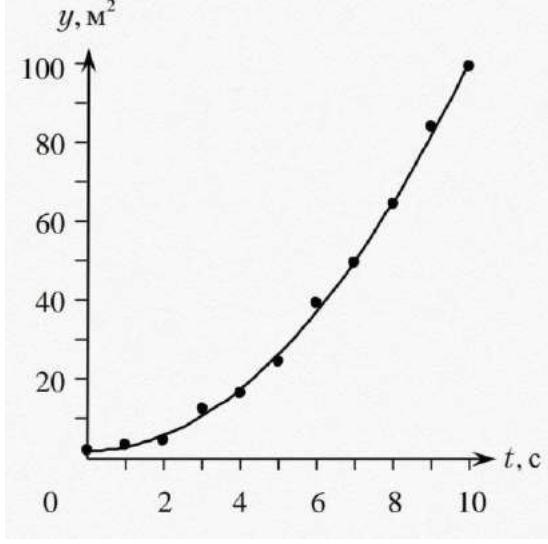

Рис. 5. Побудова графіка.

Не можна з'єднувати отримані точки між собою у вигляді ламаної лінії. Фізичні процеси у більшості випадків відбуваються «гладко», винятки становлять флуктуації, шуми в радіотехнічній апаратурі тощо. Крім того, слід пам'ятати, що точка на графіку не є істинним значенням вимірюваної величини, вона «оточена» околом похибок (рис.5).

- 6) Якщо на графіку зображують теоретичну криву, то вказують формулу, за якою проведено розрахунок.
- 7) При зображенні кількох кривих на одному графіку, кожна з них нумерується або виділяється іншим чином. У вільній частині поля додаються відповідні пояснення для ідентифікації ліній.

#### **Побудова графіку з урахуванням похибок вимірювань**

Розраховані під час математичної обробки даних експериментальних вимірювань похибки слід представляти і на графіку. Похибка, обчислена за формулою (6), дозволяє сформувати довірчий інтервал  $x = \bar{x} \pm \Delta x_{\text{cym}}$ . Такий довірчий інтервал слід створити для кожного представленого на графіку виміру, виконавши такі дії:

1) Експериментальні значення величин (точки) чітко наносяться разом з похибками – відрізками довжиною, яка рівна довірчому інтервалу. Розташовують їх паралельно відповідній осі у вигляді:

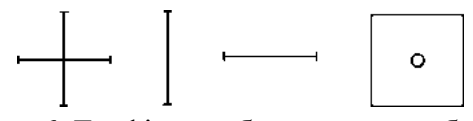

Рис 6. Графічне зображення похибок.

Якщо при побудові кривої в обраному масштабі довірчі інтервали неможливо зобразити вздовж обох осей координат, експериментальні точки ставляться у вигляді маленьких кружечків (трикутників і т.д.) із центром в точці, що відповідає експериментальним даним.

2) Експериментальну криву проводять плавно через довірчі інтервали всіх, або

більшості експериментальних точок так, щоб експериментальні точки **рівномірно** розташовувалися з різних сторін кривої (див.п.5 побудови графіку).

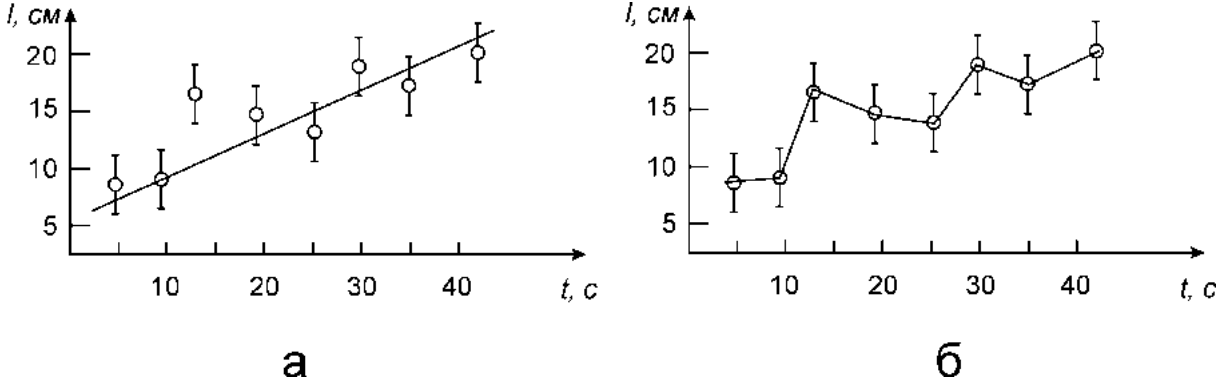

Рис 7. Графічне зображення експериментальної кривої: вірно (а), невірно (б)

### **Контрольні запитання:**

- 1. Які похибки називають випадковими? Систематичними? Промахами?
- 2. Які вимірювання називають прямими? Непрямими?
- 3. Побудуйте графік нормального розподілу випадкових величин. Яка густина ймовірності розподілу випадкової величини? Що вона собою являє на графіку?
- 4. Що називають дисперсією? Що вона характеризує? Нарисуйте ряд кривих нормального розподілу при різних дисперсіях.
- 5. Що називають довірчим інтервалом і довірчою ймовірністю (надійністю)?
- 6. Як слід розуміти запис результату у вигляді:  $x = \bar{x} \pm \Delta x_{\text{cvM}}$ ? Чи є середнє арифметичне значення отриманих вимірювань істинним значенням цієї величини?
- 7. Напишіть формули для обчислення середньої квадратичної похибки результату вимірювань? Для довірчого інтервалу з урахуванням коефіцієнта Стьюдента? Від яких величин залежить цей коефіцієнт?
- 8. Напишіть для відносної похибки результату серії вимірювань. Для чого вводять відносні похибки?
- 9. Назвіть, в якій послідовності проводиться обробка результатів прямих вимірювань.
- 10. Яке число значущих цифр записують в похибці результату вимірювань? Яка форма запису остаточного результату вимірювань?
- 11. Як проводять обробку даних непрямих вимірювань? Напишіть загальний вираз для обчислення абсолютної та відносної похибок при непрямих вимірюваннях.
- 12. Правила виявлення промаху у вимірах?
- 13. Які правила побудови графіків?

# Література

- 1. *Агекян Т.А*. Основы теории ошибок для астрономов и физиков.
- 2. *Зайдель А.Н.* Ошибки измерений физических величин.
- 3. *Касандрова О.И*., Лебедев В.В. Обработка результатов наблюдений.
- 4. *Кэмпион П.Дж*. Практическое руководство по представлению результатов измерений.
- 5. *Тейлор Дж*. Ведение в теорию ошибок.

# Зміст

*Стор.*

Вступ

- 1. Математична обробка результатів за янавності тільки випадкових похибок
- 2. Похибка вимірювальних приладів
- 3. Прямі та непрямі вимірювання
- 3.1. Прямі вимірювання. Алгоритм обробки даних
- 3.2. Непрямі вимірювання.
- 4. Точність обчислень. Форма запису результату
- 4.1. Заокруглення чисел
- 4.2. Різні форми запису результату
- 5. Виявлення промахів
- 6. Побудова графіків
- 6.1. Побудова графіків з урахуванням похибок вимірювань
- 7. Використана література
- 8. Зміст